# Words with the Short /w/ Sound Spelt with "ou"

twinkl

## We have already seen that the short sound /u/ can be spelt with 'o'.

Read and discuss these words with your partner. Figure out how the /u/ sound is made in them. Click to check if you are right.

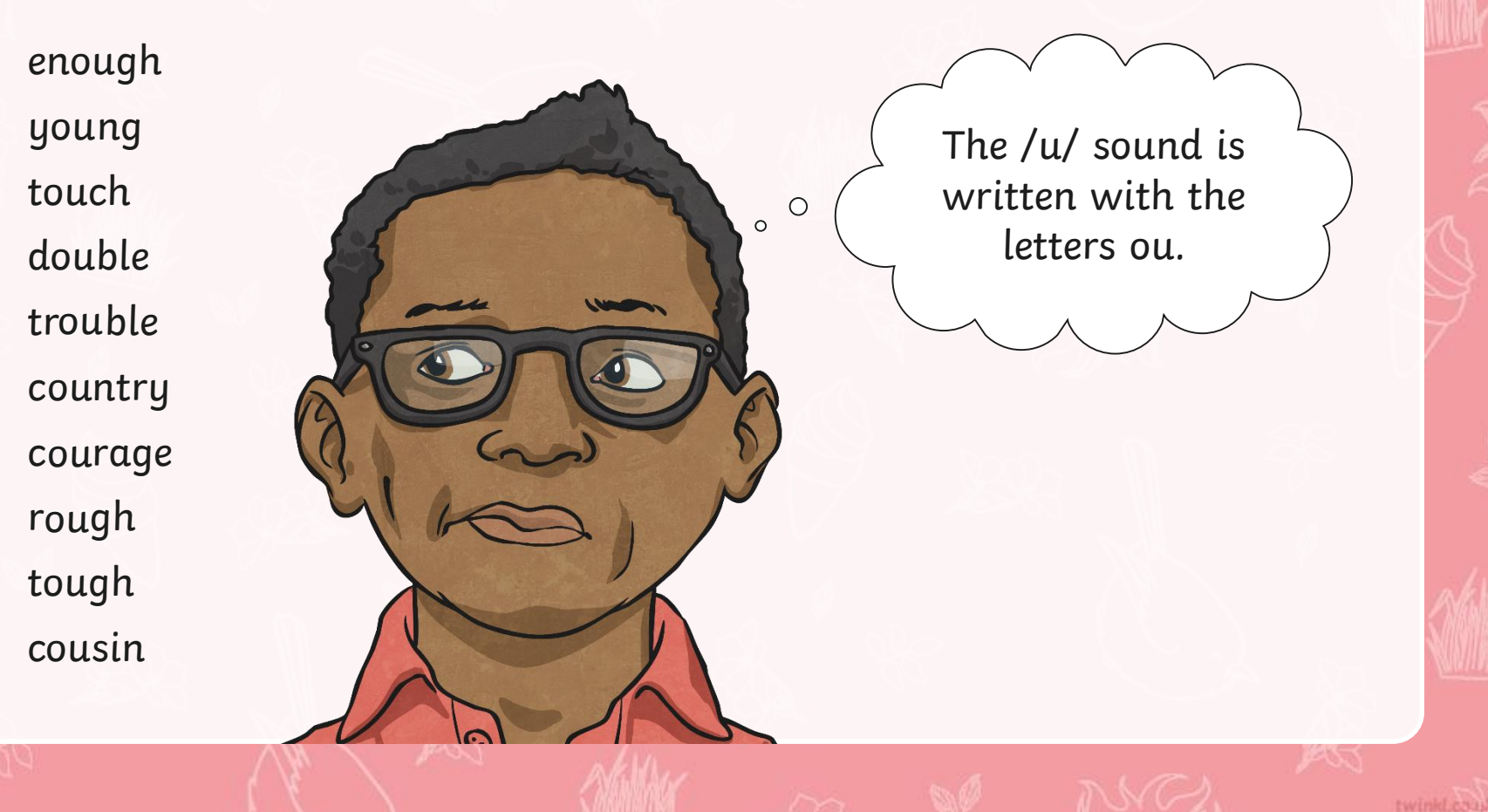

Click on the panels to reveal the illustration behind.

Pick one numbered square at a time. Can you guess the /u/ spelt 'o' word that is illustrated in the picture? Discuss it with a partner. How many squares did you need to reveal before guessing?

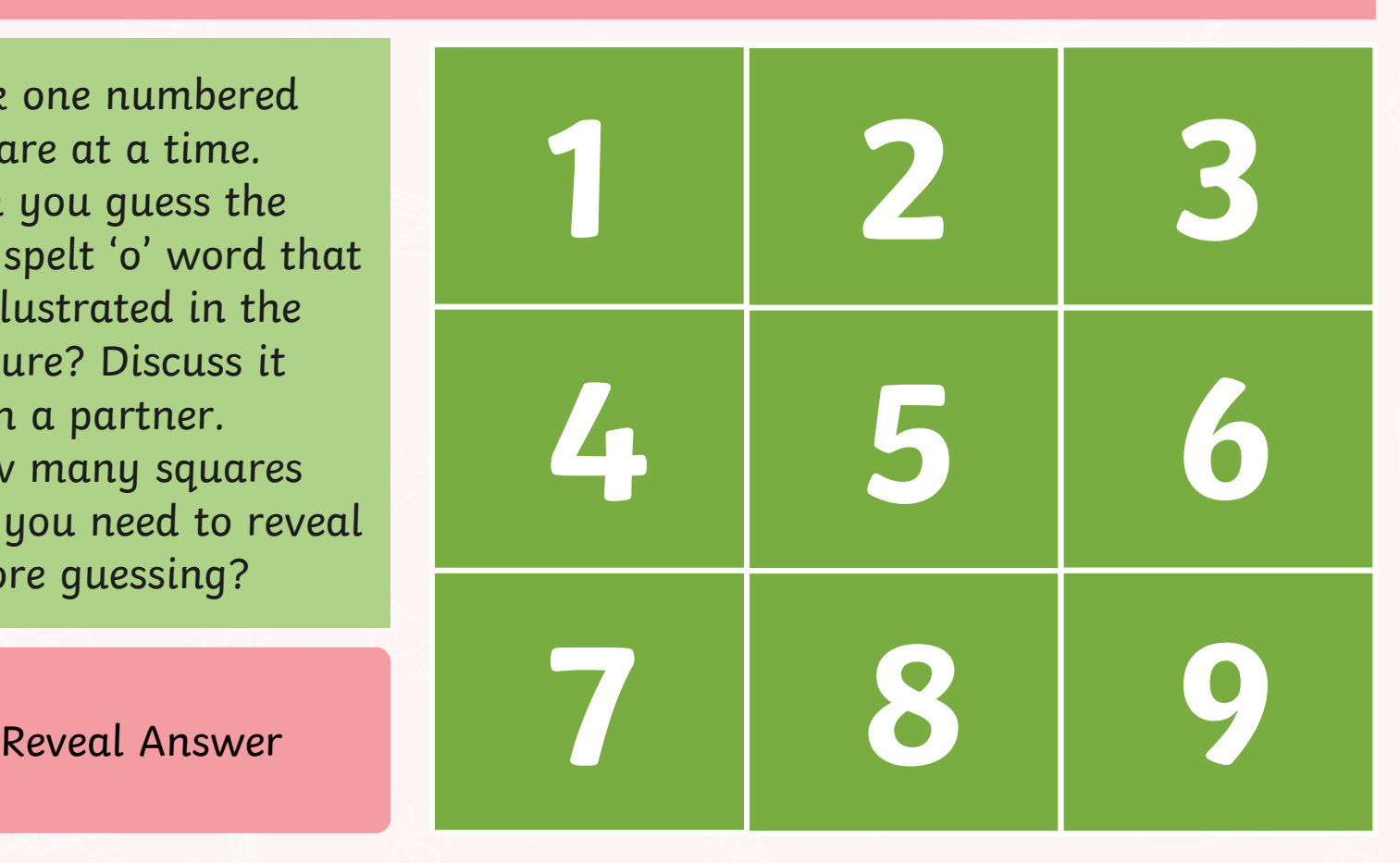

Click on the panels to reveal the illustration behind.

Pick one numbered square at a time. Can you guess the /u/ spelt 'o' word that is illustrated in the picture? Discuss it with a partner. How many squares did you need to reveal before guessing?

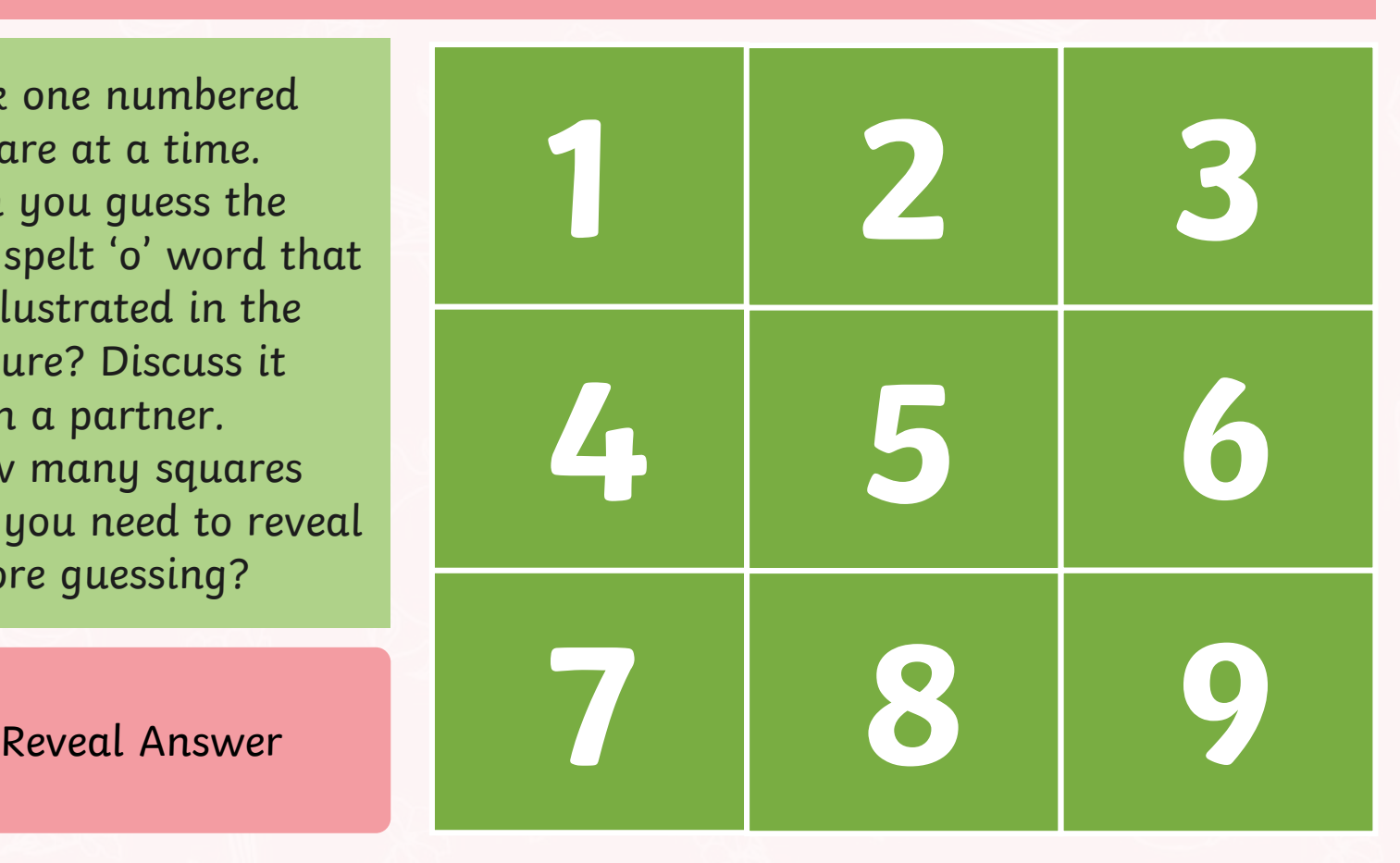

Click on the panels to reveal the illustration behind.

Pick one numbered square at a time. Can you guess the /u/ spelt 'o' word that is illustrated in the picture? Discuss it with a partner. How many squares did you need to reveal before guessing?

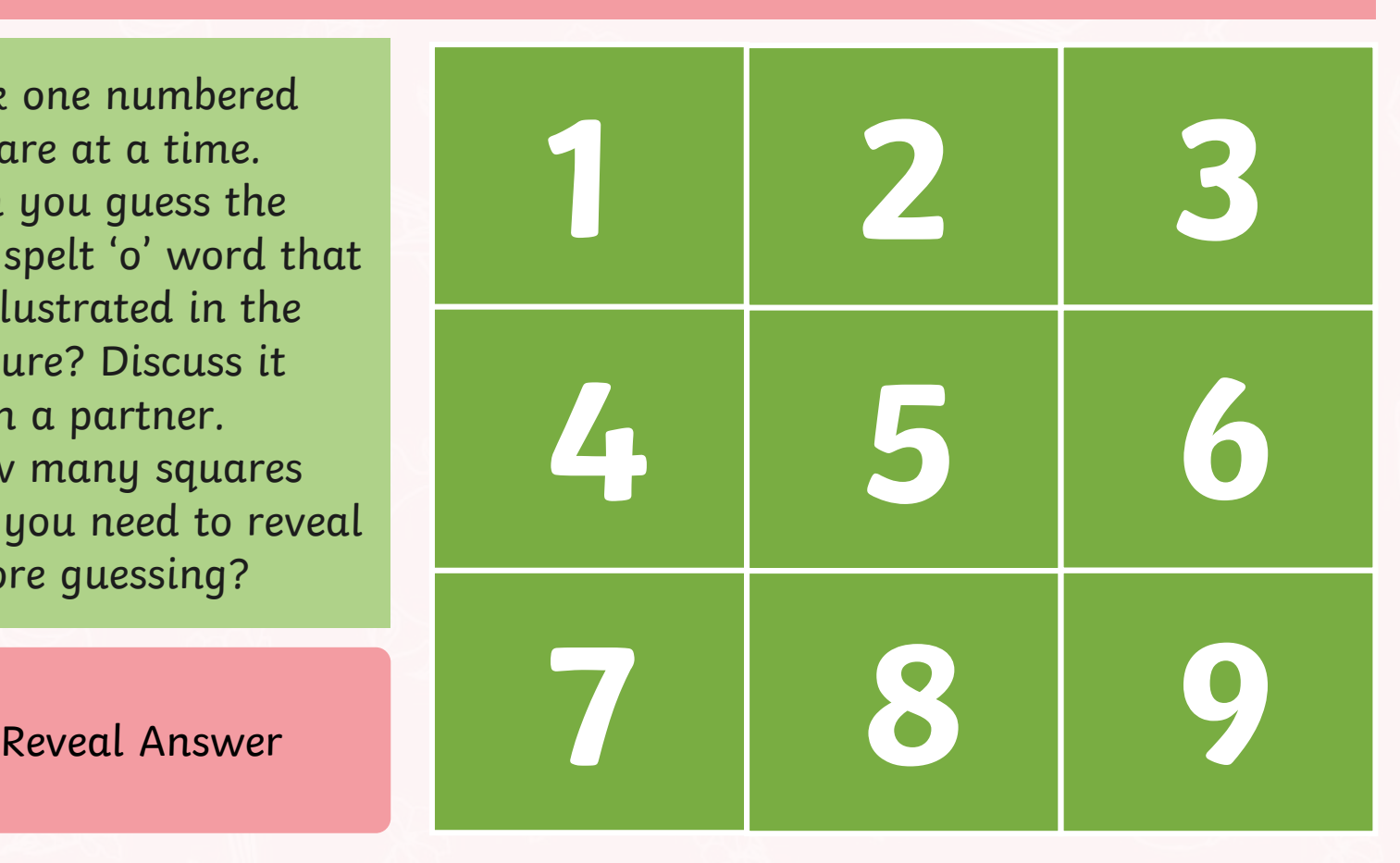

Click on the panels to reveal the illustration behind.

Pick one numbered square at a time. Can you guess the /u/ spelt 'o' word that is illustrated in the picture? Discuss it with a partner. How many squares did you need to reveal before guessing?

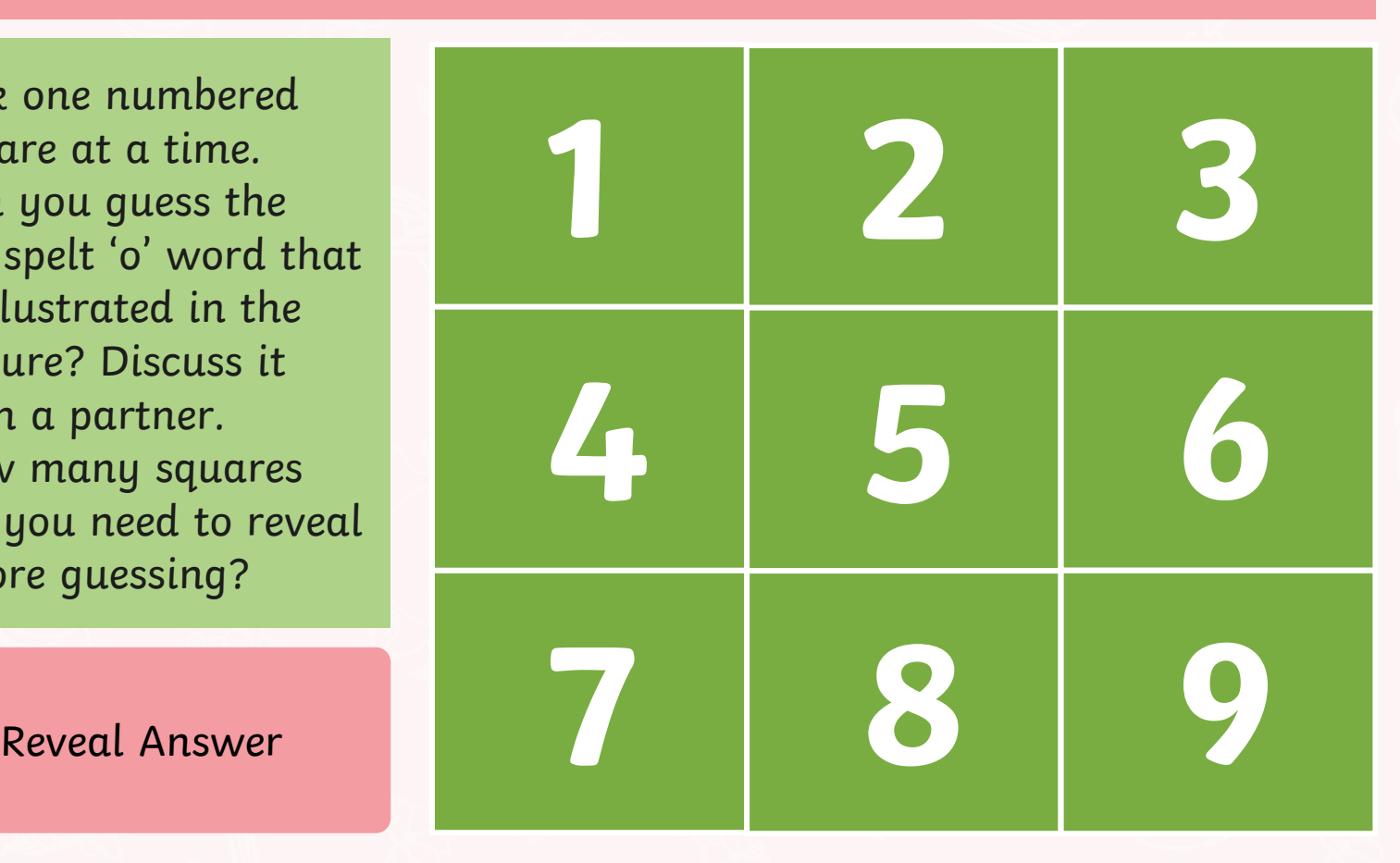

Spin the spinner to pick a word from this week's spelling list and roll a die to choose a challenge.

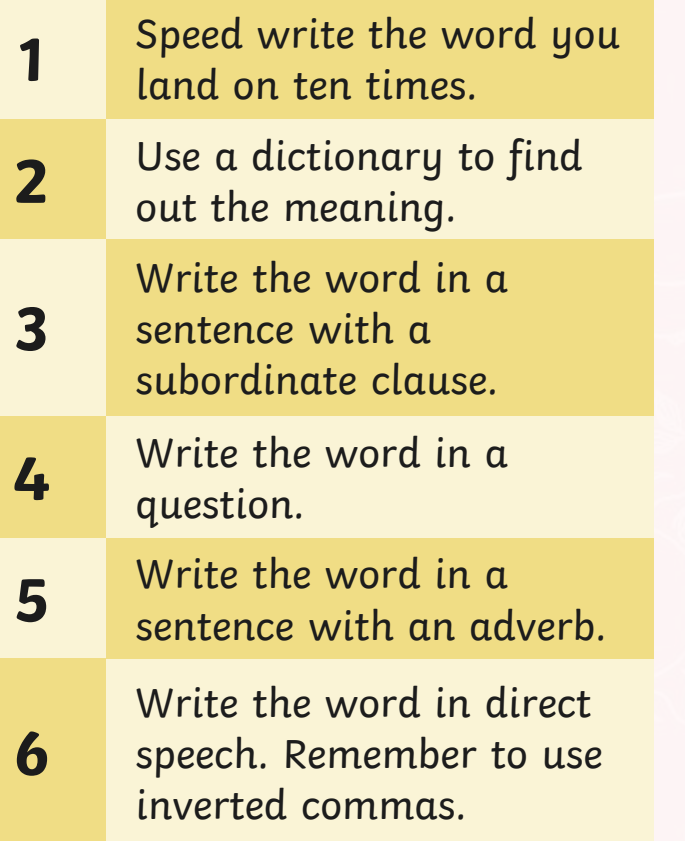

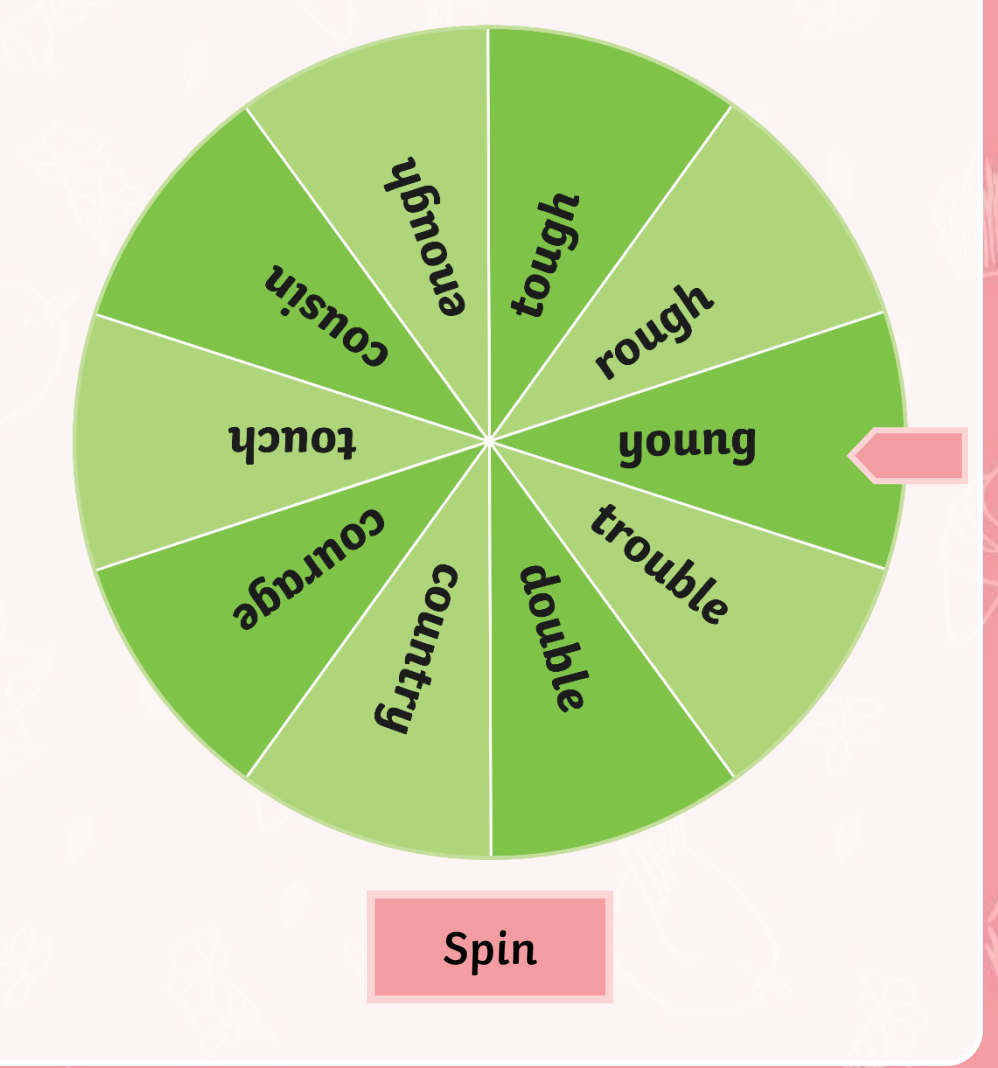

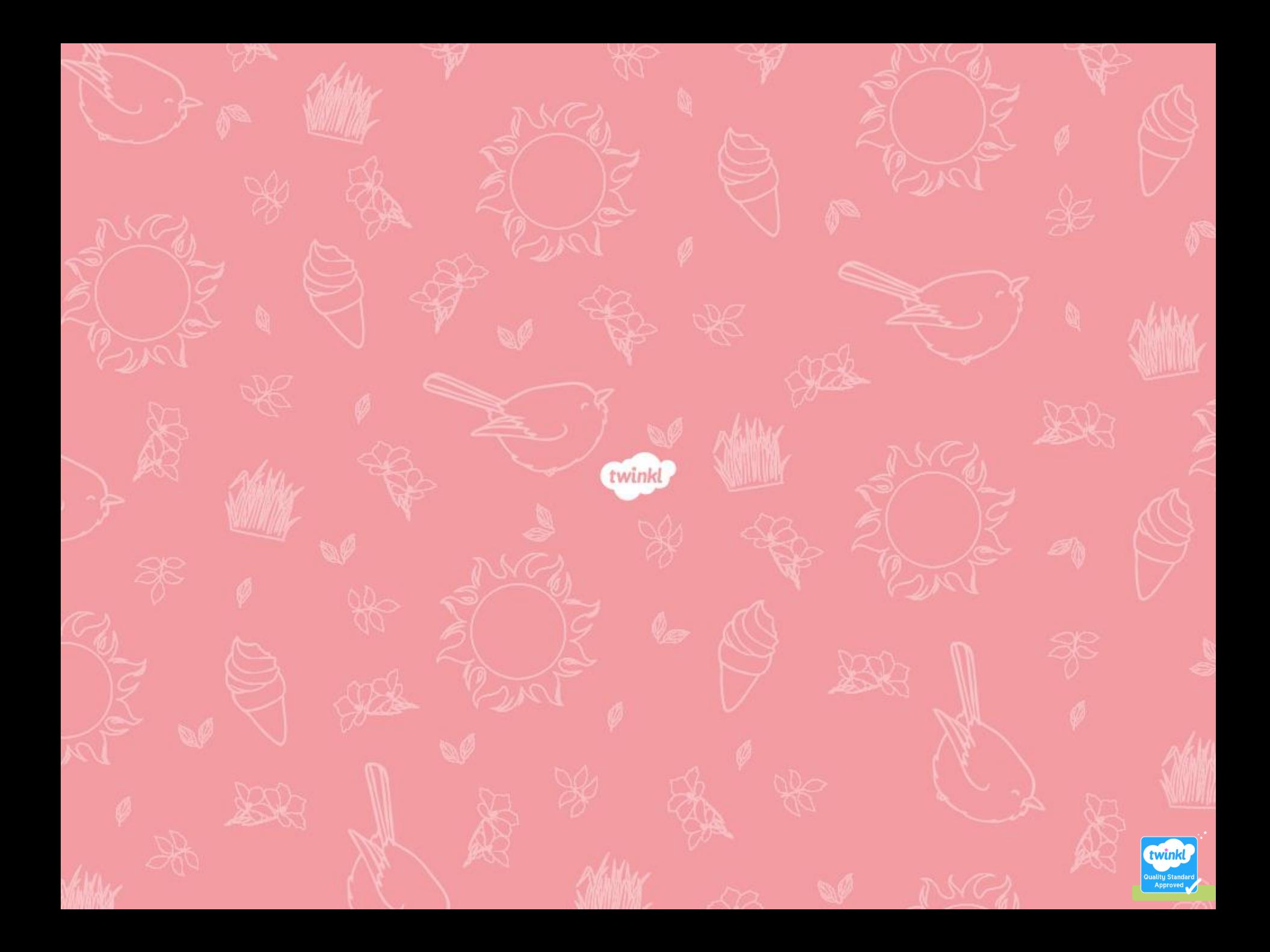